## Správce virtuálních strojů

Natalia Rubinova Martin Sloup Jiří Kučera

## Části aplikace

- Manažer virtuálních strojů (procesů)
- Virtuální stroj
- Konzole (terminálové okno)
- Shell + parser
- Uživatelské aplikace
	- cat, sort, ls, ps…

## Manažer virtuálních strojů

- Neběží ve vlastním vlákně
- Vytváří deskriptory a virtuální stroje
- Generuje PID procesů
- Uchovává deskriptory v datových strukturách
- Spouští virtuální stroje
- Ruší deskriptory skončených procesů
- Vypíná virtuální OS

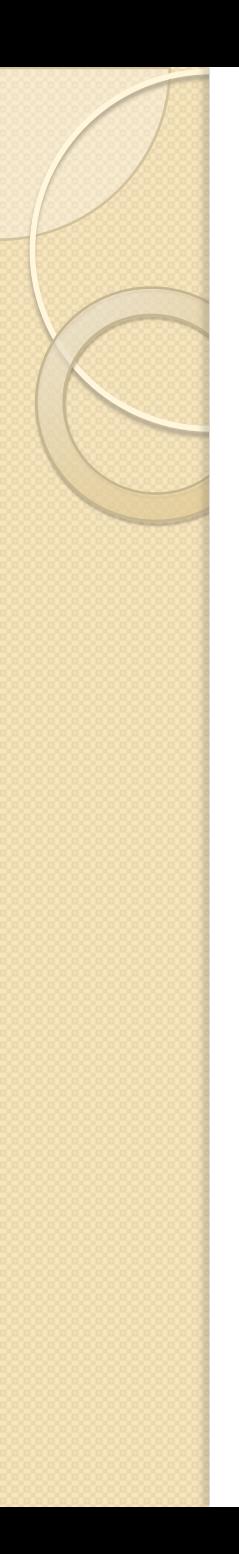

# Virtuální stroj

- Simuluje běžící proces pomocí vláken
- Rozhraní mezi procesem a manažerem
- Poskytuje API procesu
	- Vstup, výstup, spouštění procesů…
- Nastavuje I/O a roury spouštěných potomků
- · "Úklid" ukončených procesů

### Schéma struktur

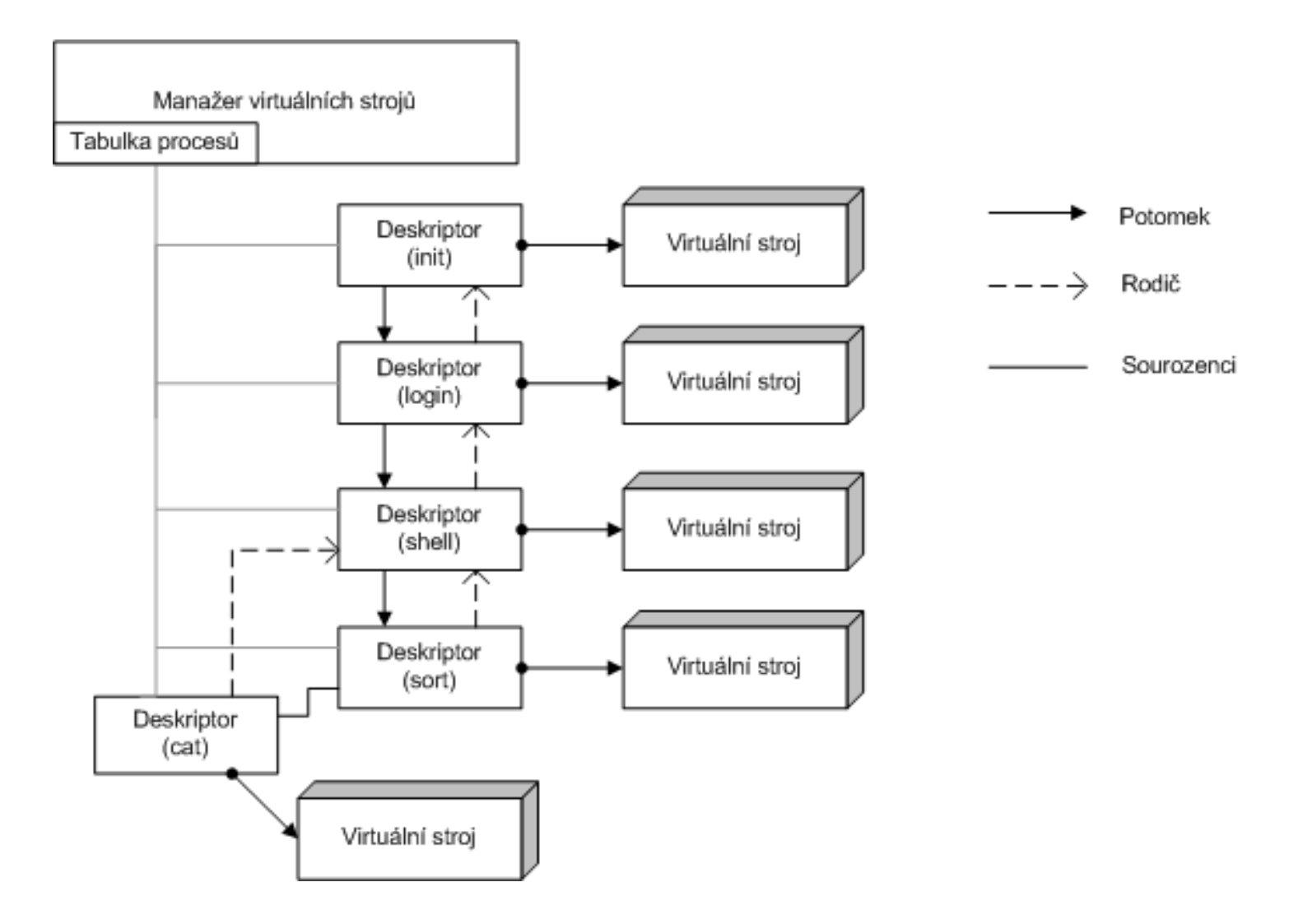

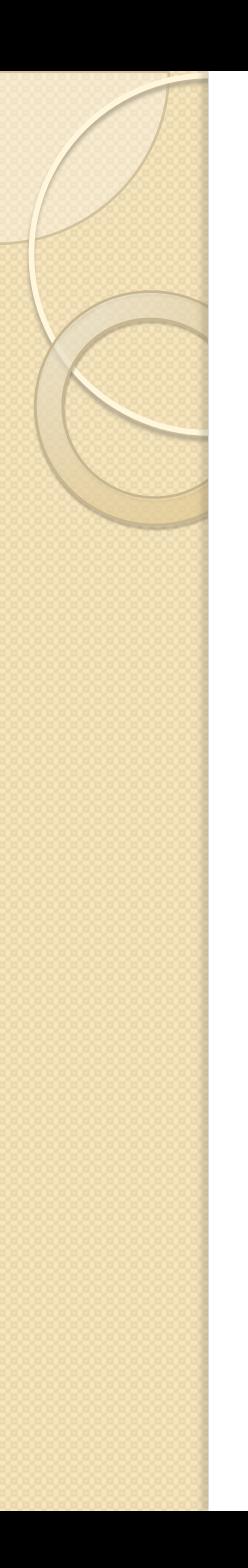

## Konzole

- Implementace pomocí Java Swing
- InputStream řeší vstup z konzole
- OutputStream řeší zápis na konzoli
- Klávesové zkratky

## Shell a parser příkazové řádky

- Snaha o blbovzdornost př.: cat<in|sort|>out
- Escapování znaků
- Řešení změny pracovního adresáře